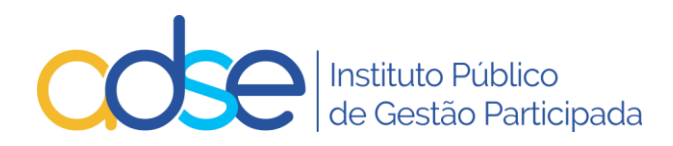

# Projeto Faturação online

Especificação do Serviço para integração com sistemas aplicacionais próprios

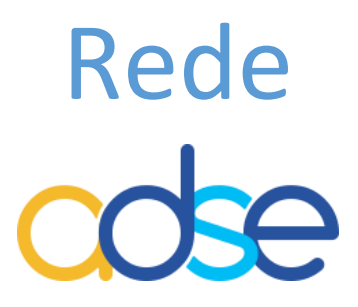

V.25 – 2024-03-06

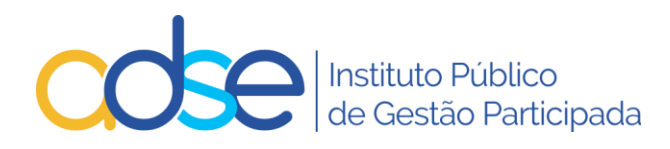

# Conteúdo

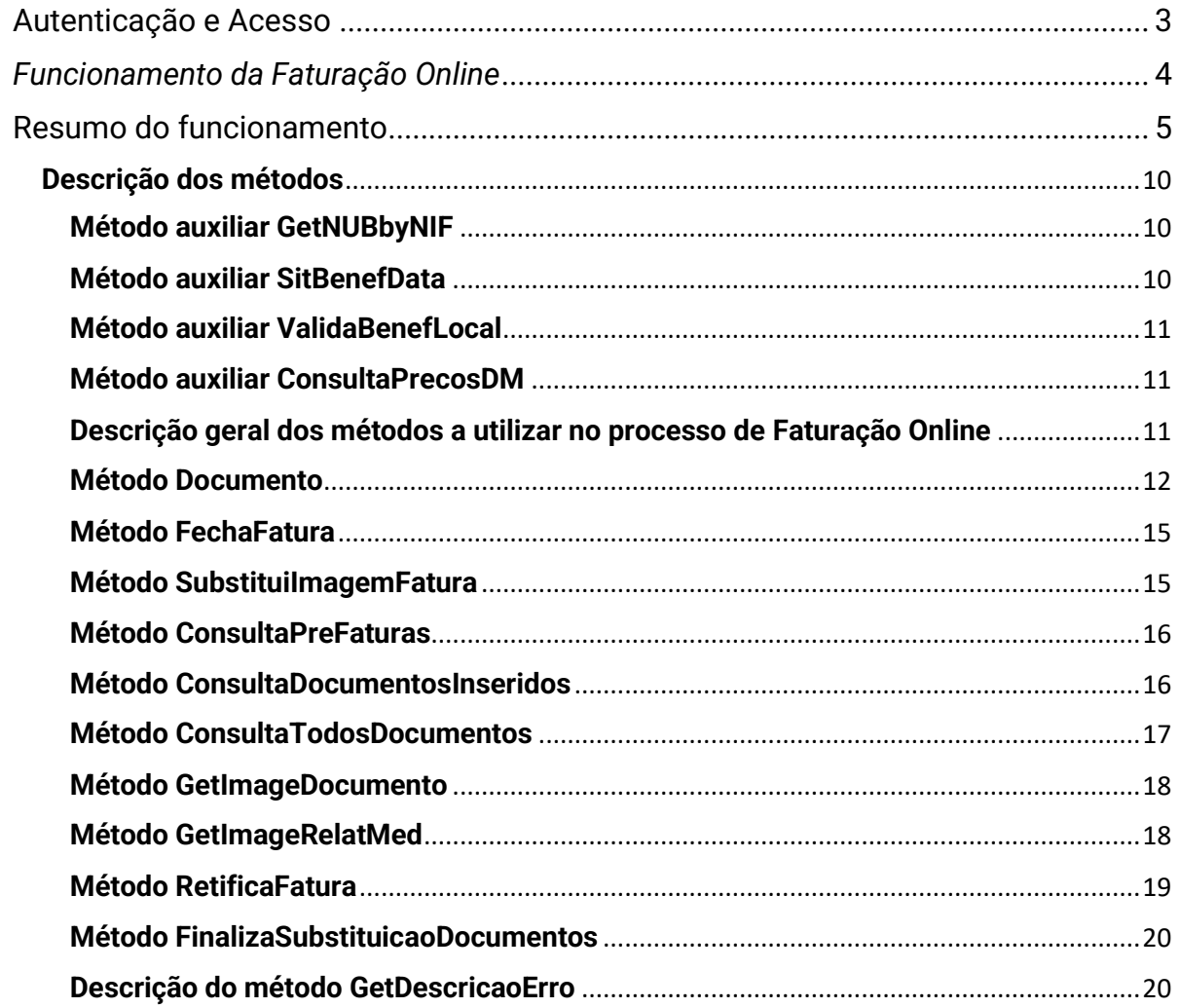

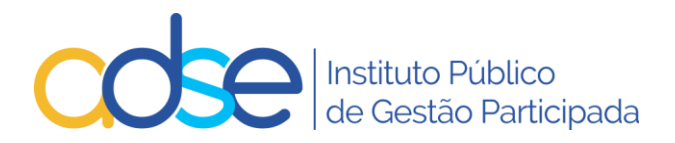

#### Objetivo do Serviço

Permitir ao prestador a integração dos seus sistemas de informação com os sistemas de informação da ADSE, para registar a faturação em tempo real dos atos médicos faturados a beneficiários da ADSE.

Com a adoção deste serviço de validação e faturação em tempo real, pretende-se dispensar a remessa em papel da fatura e respetivos documentos de suporte, substituindo-a pelo envio em suporte digital. No entanto, o prestador comprometese a manter o suporte físico dos documentos, para verificação/auditoria por parte da ADSE.

#### <span id="page-2-0"></span>Autenticação e Acesso

O sistema implementado implica uma integração entre os sistemas de informação do prestador e os da ADSE, através de serviços Web (*Webservices)*. As aplicações que acedem a esses serviços poderão, por isso, ser desenvolvidas em qualquer plataforma.

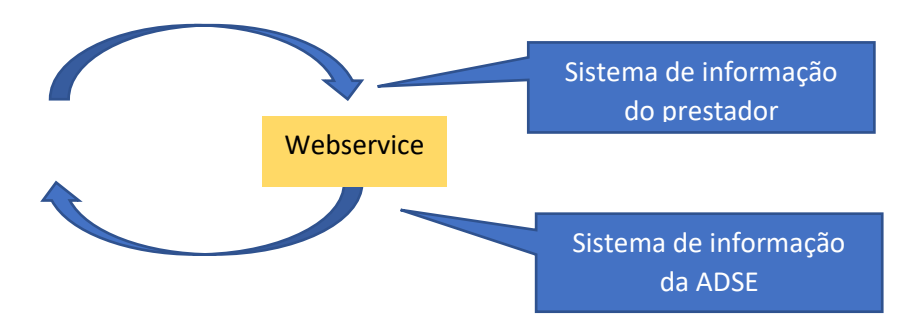

O acesso requer autenticação própria, a facultar pela ADSE, para cada NIF, ou opcionalmente para cada par NIF/Local de prestação.

O prestador deverá requerer, à ADSE, as credenciais de autenticação para aceder ao serviço, através do email faturacao.online@adse.pt, indicando o seu NIF e, eventualmente, os locais de prestação através dos quais irá enviar a faturação.

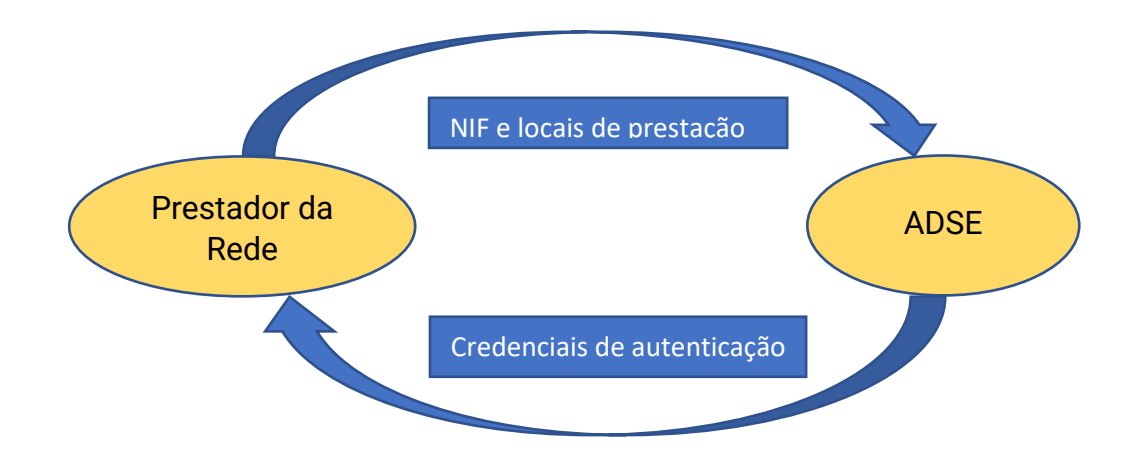

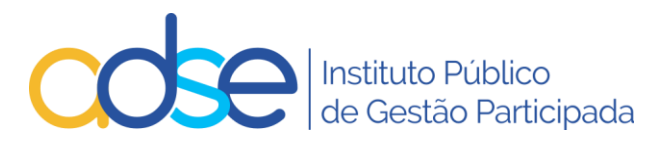

# <span id="page-3-0"></span>*Funcionamento da Faturação Online*

## **Conceitos a registar antes de iniciar a faturação mensal**

✓ **Pré-fatura:** A pré-fatura é uma fatura global mensal onde o prestador vai inserindo os documentos (fatura ou fatura/recibo de copagamento) dos atos médicos realizados ao longo do mês e que pretende associar a uma determinada fatura contabilística.

O número/nome de pré-fatura é atribuído pelo prestador, mas só quando o prestador fecha a pré-fatura (normalmente no final do mês) é que deve ser inserido o número definitivo de fatura contabilística, e inserido o suporte digital relativo à mesma.

✓ **Documento de copagamento:** Fatura ou fatura-recibo emitida ao beneficiário, relativa aos valores de copagamento aplicáveis de acordo com a convenção e tabelas em vigor.

#### **Qual o procedimento para faturar à ADSE?**

- 1. Antes da prestação do ato médico, ou antes da emissão do documento de copagamento, o prestador pode proceder à validação do beneficiário e do ato ou atos médicos a faturar.
- 2. Caso haja problemas no registo dos mesmos ou na elegibilidade do beneficiário, os erros devem ser suprimidos antes do registo/inserção do documento e emissão do documento de copagamento.
- 3. Não havendo erros de validação, e após a prestação do ato médico, o prestador emite ao beneficiário o documento relativo ao copagamento (fatura ou fatura/recibo);
- 4. O beneficiário deve assinar o documento de copagamento (fatura ou fatura/recibo). A assinatura pode ser manual ou com recurso a um "signature pad". Se o prestador, no seu sistema de admissão, utilizar a leitura do Cartão de Cidadão, prescinde-se assim, da assinatura do beneficiário no documento de copagamento, desde que nele conste essa indicação. (Pe. "Admissão efetuada com CC em xx (data), às xx (horas) ");
- **5.** O prestador deve inserir através dos métodos disponíveis o detalhe do documento e dos atos médicos praticados, com as imagens em formato PDF do documento de copagamento e respetivos documentos de suporte *(nos casos em que se aplique).* Deverá submeter apenas um documento PDF que poderá conter várias páginas. Admite-se por página o tamanho máximo de 200kB.

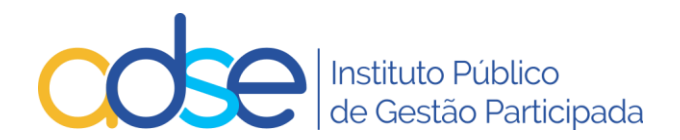

O registo do documento e atos médicos realizados e as respetivas imagens podem ser inseridos *até 7 (sete) dias* após a data do último ato médico constante do documento de copagamento. *Os 7 (sete) dias são corridos/consecutivos. (D + 7 dias) .* Um ato praticado dia 1 pode ser inserido até dia 8 inclusive.

6. Embora o prazo para inserir os documentos seja de 7 dias, não devem aguardar pelo fim do prazo para registo da faturação.

É de todo o interesse que insiram os documentos o mais cedo possível após a validação e a emissão do documento de copagamento, pois as condições de elegibilidade poderão alterar no prazo disponível e para o caso de deteção de alguma anomalia, a mesma poder ser retificada.

# <span id="page-4-0"></span>Resumo do funcionamento

No acolhimento/prestação/faturação do ato médico ao beneficiário da ADSE, o sistema de faturação do prestador pode invocar os seguintes métodos:

- O método **SitBenefData**, para validar previamente se o beneficiário tem direitos em determinada data;
- O método *GetNUBbyNIF*, nas situações em que o beneficiário não apresenta cartão da ADSE, obter o N.º de beneficiário através do NIF (sempre que o mesmo esteja registado na ADSE);
- O método *ValidaBenefLocal,* para validar previamente se o beneficiário tem direitos à data e se o prestador pode praticar o ato numa determinada data e local de prestação;
- O método *Documento* para validar (V), inserir (I) ou eliminar (D) um documento na íntegra, ou para substituir (S) apenas a imagem PDF.

O prestador pode ter várias pré-faturas abertas em simultâneo, no entanto e por uma questão de boa gestão e organização processual, não se aconselha a ter mais do que uma mensal:

- Ao inserir um documento na ordem nº 01, é criada automaticamente, caso ainda não exista, uma pré-fatura com o nº 01.

- Para gerar nova pré-fatura com o nº de ordem 02, deve inserir um documento e indicar o nº de ordem 02. Automaticamente é criada uma pré-fatura com o nº 02.

No carregamento dos documentos seguintes deve indicar o n.º da pré-fatura consoante a pré-fatura onde pretende inserir o documento.

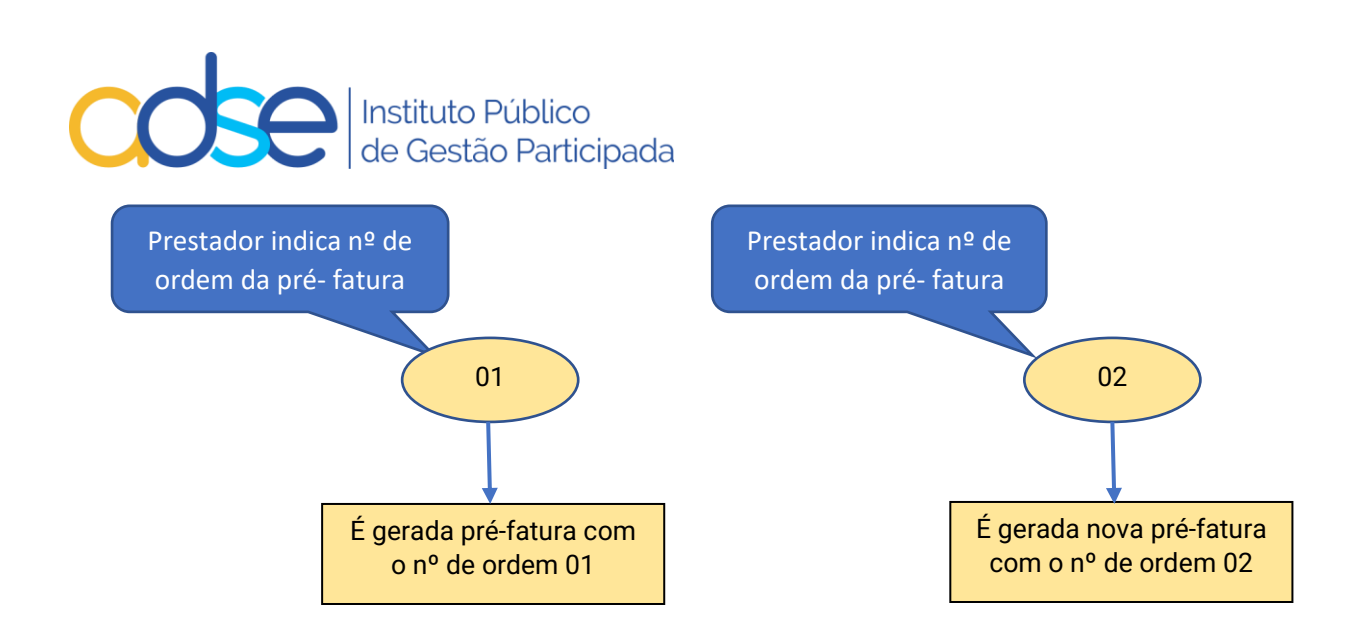

As pré-faturas mantêm-se abertas até haver ordem explicita de fecho. Cada préfatura vai gerar uma fatura global mensal.

O **número de documento sequencial**, utilizado atualmente nas TED, é substituído pelo **número do documento do copagamento** (n.º de fatura ou fatura/recibo) emitido ao beneficiário. **O nº máximo de documentos inseridos por pré-fatura é, como nas TED atuais, de 9999**.

A confirmação da admissão do beneficiário no prestador poderá ser feita através de leitor de Cartão do Cidadão, não sendo necessário a digitalização do mesmo ou utilização do PIN do cartão.

Se o prestador, no seu sistema de admissão, estiver a utilizar a leitura do Cartão de Cidadão prescinde-se da assinatura do beneficiário no documento de copagamento, desde que nele conste essa indicação (Exº: "admissão efetuada com CC em ......(data), às .....(horas)"). Caso contrário, o documento de copagamento terá que vir sempre assinado pelo beneficiário.

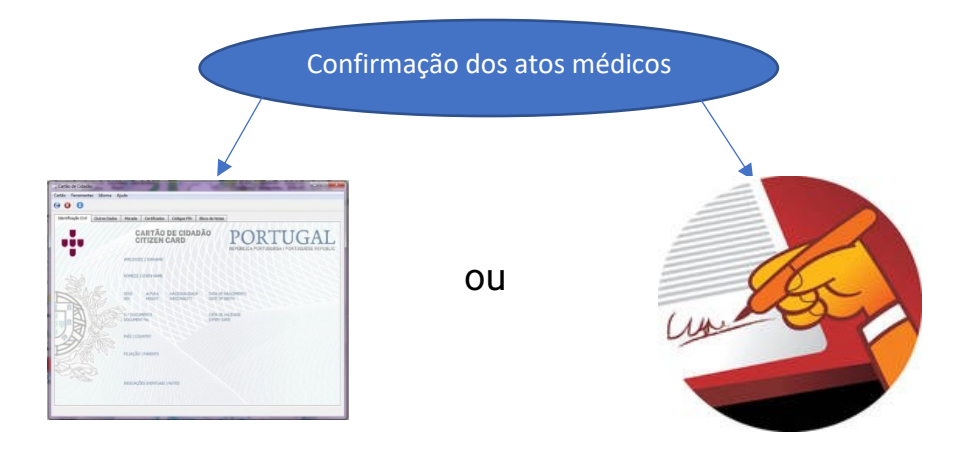

A validação das linhas de um documento de copagamento poderá ser realizada, antes da sua inserção na pré-fatura, pela invocação do método **Documento** em modo de validação (V).

Este método devolve como resultado da operação, dependendo do modo como é invocado (V, I ou D), códigos de retorno ao nível do documento e ao nível das linhas.

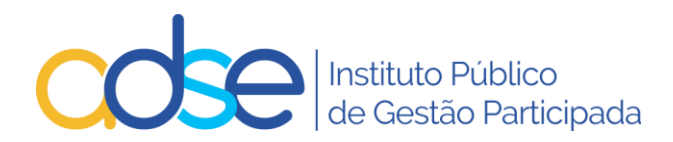

No caso de devolver erros, a descrição dos mesmos poderá ser obtida pela invocação do método **GetDescricaoErro**.

Após validação das linhas de um documento de copagamento, o mesmo deverá ser inserido na pré-fatura pela invocação do método **Documento** em modo de inserção  $(I).$ 

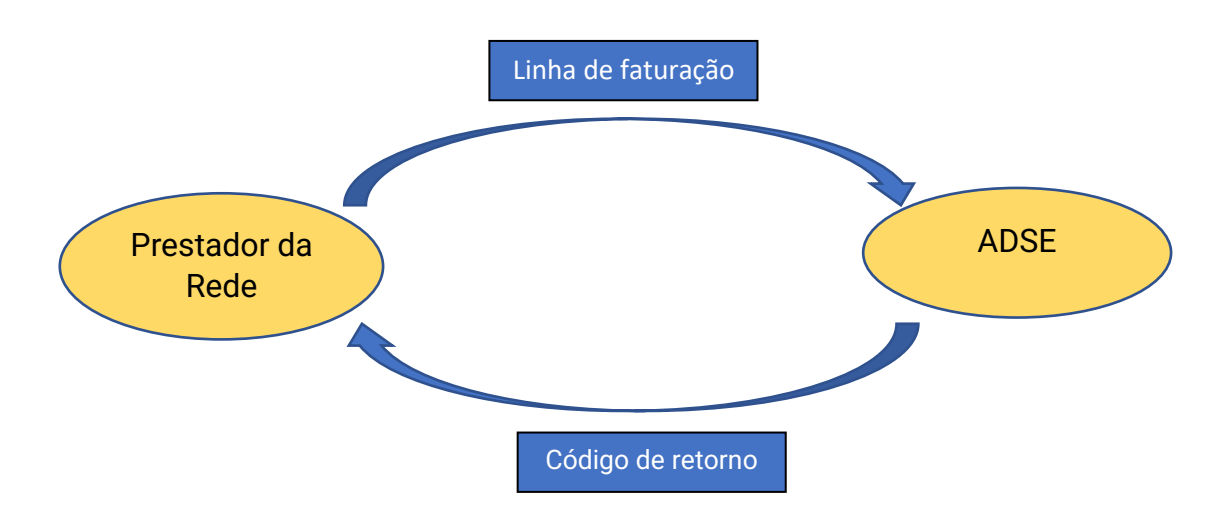

Por cada documento inserido deverá ser enviado um "ficheiro" do tipo PDF, contendo a digitalização do respetivo documento de copagamento e os restantes documentos de suporte, caso aplicável.

Quando em todo o episodio não há copagamento deverá ser emitida uma declaração numerada com a descrição dos atos (e esta declaração fará as vezes de fatura). Quando há no mesmo episodio, atos com e atos sem copagamento, deverá ser tudo faturado em conjunto e a declaração será um documento de suporte à faturação.

O documento PDF com a discriminação dos atos deverá ter o texto pesquisável, deve ser perfeitamente legível, com a orientação correta e com uma definição mínima aceitável, o PDF deve ser criado/gerado de forma otimizada, para não criar ficheiros de tamanho excessivo. (máximo 200kB página).

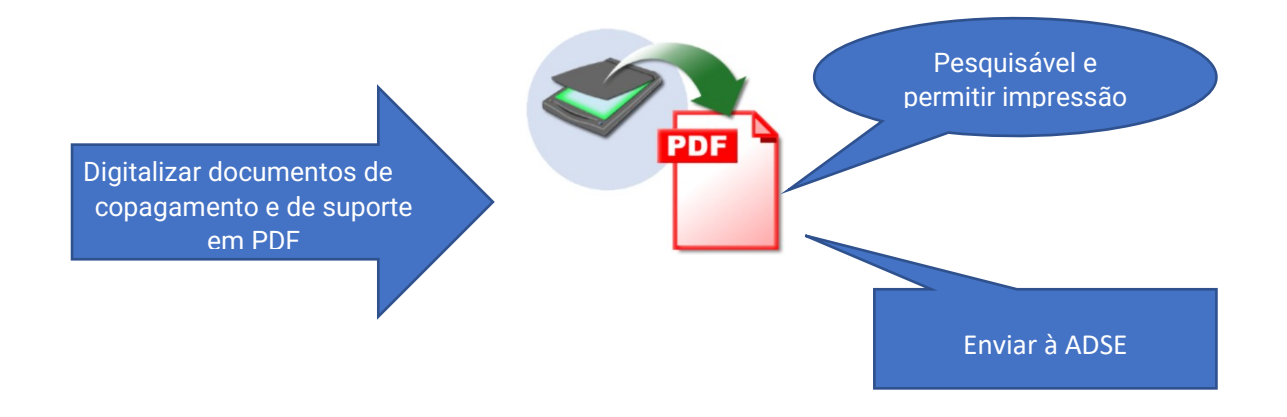

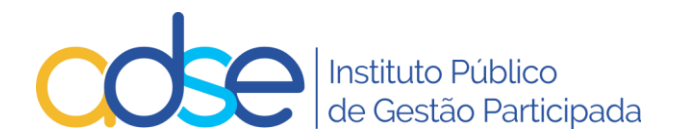

A ordem de digitalização no documento, se possível, deve ser a mesma que atualmente é utilizada para o envio dos documentos em papel: documento de copagamento, declarações, prescrição (para os casos aplicáveis).

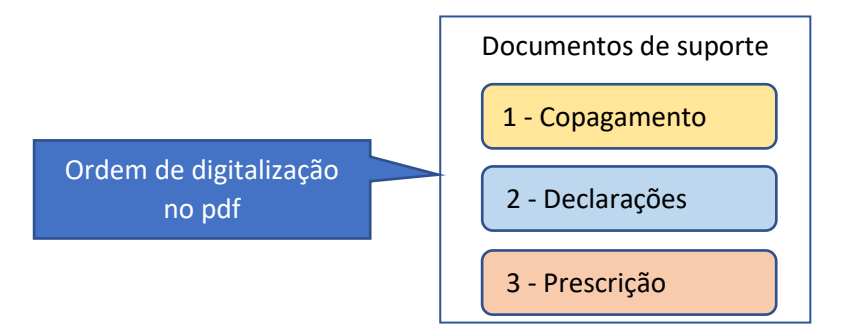

A inserção do documento de copagamento deve ser feita em conjunto com a imagem dos documentos de suporte respetivos, até 7 dias seguidos após a maior data do ato médico constante do mesmo.

Enquanto a pré-fatura se mantiver aberta podem-se eliminar documentos e voltar a submetê-los (desde que dentro do prazo dos 7 dias). E poder-se-á substituir as imagens até ao fecho da fatura.

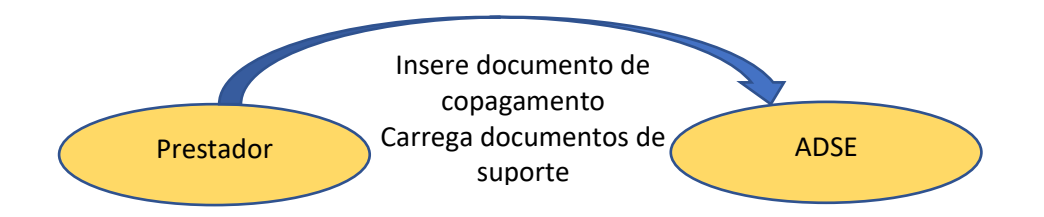

Quando estiverem inseridos todos os documentos da pré-fatura, poderá proceder-se ao seu fecho, através do método **FechaFatura.**

A pré-fatura passa então para o estado FECHADA, sendo-lhe atribuído o Nº de Documento final (Nº Fatura e Série) que for fornecido pelo prestador.

Como podem existir várias pré-faturas abertas em simultâneo o prestador terá que indicar o Nº de ordem da pré-fatura que pretende fechar.

Deverá indicar também o valor, para verificar se corresponde ao faturado e registado na ADSE.

Através do método **FechaFatura** deverá ser enviada também uma imagem em PDF do documento fatura do prestador. No retorno com sucesso do método, a ADSE envia um documento comprovativo do fecho da fatura.

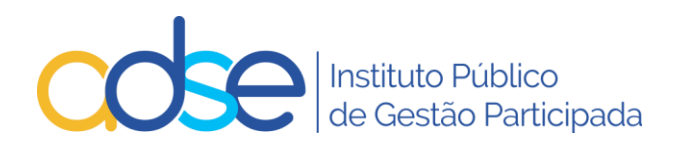

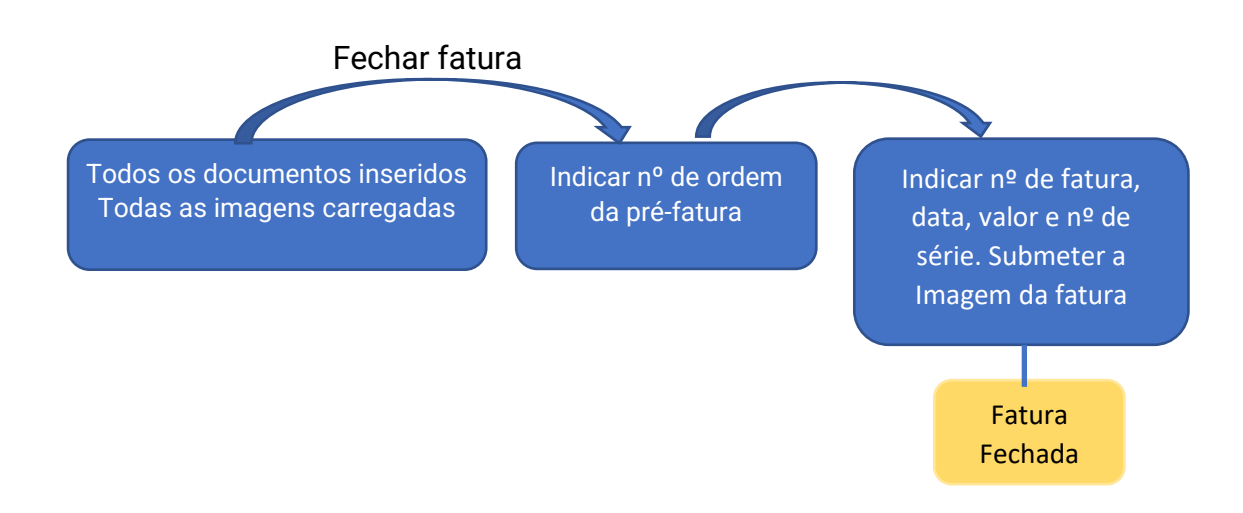

Caso seja necessário refaturar algum documento de copagamento anteriormente rejeitado pela ADSE, o prestador deverá colocar o Nº de devolução original (**NRDevolucaoOriginal**) no método **Documento**. Para refaturar com n.º de devolução são dados mais 90 dias, desde a data da devolução.

Após liquidação das faturas, que poderá ser confirmada pela consulta da contacorrente, na ADSE DIRETA, o prestador deverá emitir o respetivo recibo, e submeter pelo serviço a disponibilizar para o efeito.

**NOTA:** O fecho da pré-fatura, lança imediatamente valores contabilísticos na conta corrente do prestador, recomenda-se assim uma gestão atenta.

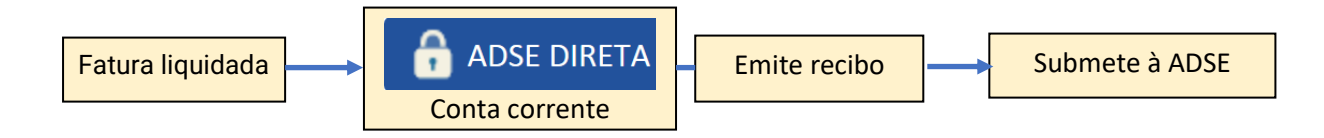

Documentação técnica disponível em: [Documentação técnica e manuais](https://eur03.safelinks.protection.outlook.com/?url=https%3A%2F%2Fadse.sharepoint.com%2F%3Af%3A%2Fg%2FEgkI_VaBh7RLtbse2uSf_YIB7XbdtEkmQrk36TCsAKlrAQ%3Fe%3DFjpfZg&data=05%7C02%7CCRosa%40ADSE.pt%7Ca0f985d36b3f4f1aca4608dc3d43e673%7C49e66758f88d4c65ac9546abb0921252%7C0%7C0%7C638452609030715456%7CUnknown%7CTWFpbGZsb3d8eyJWIjoiMC4wLjAwMDAiLCJQIjoiV2luMzIiLCJBTiI6Ik1haWwiLCJXVCI6Mn0%3D%7C0%7C%7C%7C&sdata=WOEoG6Pe9w1nwjBtRIxjThNkpTyB85lqimWhakrhbHk%3D&reserved=0)

**End-point Testes:** [https://faturacaoonline.adse.pt/wsFaturacao\\_Testes/Service.asmx](https://faturacaoonline.adse.pt/wsFaturacao_Testes/Service.asmx)

**End-point Produção:** <https://faturacaoonline.adse.pt/wsFaturacao/Service.asmx>

Pedido de Credenciais: [faturacao.online@adse.pt](mailto:faturacao.online@adse.pt)

Questões relacionadas com faturação: [https://www.adse.pt/atendimentoonline/](https://eur03.safelinks.protection.outlook.com/?url=https%3A%2F%2Fwww.adse.pt%2Fatendimentoonline%2F&data=05%7C02%7Cdsi%40adse.pt%7C55344475f32f4ae54ab708dc138e507c%7C49e66758f88d4c65ac9546abb0921252%7C0%7C0%7C638406749174477357%7CUnknown%7CTWFpbGZsb3d8eyJWIjoiMC4wLjAwMDAiLCJQIjoiV2luMzIiLCJBTiI6Ik1haWwiLCJXVCI6Mn0%3D%7C3000%7C%7C%7C&sdata=EOchObAUP2o%2Brj83hDX63BPph2LjmnmGdCd5mzdNyEA%3D&reserved=0)

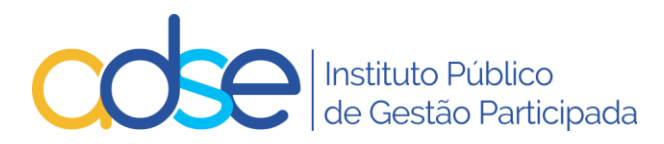

# ANEXO I - **Especificações técnicas**

#### <span id="page-9-0"></span>**Descrição dos métodos**

Descrevem-se de seguida os métodos implementados, necessários para a integração dos sistemas de faturação dos prestadores com o sistema de faturação online da ADSE. Incluímos dois métodos auxiliares opcionais (**SitBenefData**, **GetNUBbyNIF** e **ValidaBenefLocal)**, que poderão contribuir para agilizar procedimentos, na fase de admissão dos beneficiários ao local de prestação.

#### **Notas iniciais:**

A especificação técnica dos métodos é baseada na sintaxe da linguagem VB.NET.

Para os campos de entrada do tipo *string* é indicado o respetivo tamanho máximo (n) no formato string**\*n**

# <span id="page-9-1"></span>**Método auxiliar GetNUBbyNIF**

Método para identificar nº de beneficiário através do NIF.

**Function GetNUBbyNIF(ByVal NIFBEN As String, ByVal NIF As String, ByVal NumLocal As Integer, ByVal Password As String, ByRef MsgErro As String) As Integer**

**NIFBEN** (string\*9): NIF do beneficiário **NIF** (string\*9): NIF do prestador **NumLocal** (integer): nº de local de prestação ou 0 (se password não varia com local de prestação) Password: password atribuída pela ADSE ao NIF ou ao par NIF/Local. **MsgErro:** mensagem de erro

Devolve o nº de beneficiário (NUB) ou **0** em caso de erro, não existência ou ambiguidade.

#### <span id="page-9-2"></span>**Método auxiliar SitBenefData**

Método para verificar os direitos de um beneficiário em determinada data.

**Public Function SitBenefData(ByVal nub As String, ByVal Data As Date, ByVal NIF As String, ByVal NumLocal As Integer, ByVal Password As String) As String**

**NUB** (integer) – nº de beneficiário da ADSE **Data** (date) – data do ato médico **NIF (**string\*9): NIF do prestador **NumLocal** (integer): nº de local de prestação (\*) **Password**: password atribuída pela ADSE ao NIF ou ao par NIF/Local. (\*)

Devolve "**OK**" quando o beneficiário tem direitos na data indicada ou, quando não tem, uma *string* com a descrição do motivo. Pode devolver ainda uma mensagem de erro específica. Quando o NUB não existe, retorna uma *string* nula ("").

(\*) quando existirem credenciais diferenciadas por nº de local, qualquer par nº local/password válido poderá ser utilizado na invocação deste método.

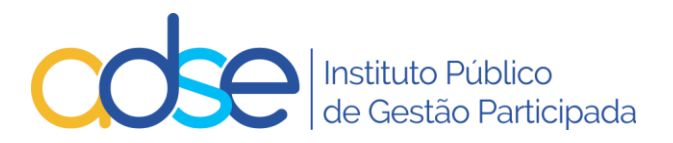

# <span id="page-10-0"></span>**Método auxiliar ValidaBenefLocal**

Método para validar se um beneficiário tem direitos e se o prestador pode praticar o ato, numa determinada data e num determinado local de prestação.

#### **Function ValidaBenefLocal(ByVal NIF, ByVal NumLocal, ByVal NUB, ByVal CodigoAto, ByVal DataAto, ByVal Password) as string**

**NIF**: (string\*9) nº de contribuinte do prestador **NumLocal:** (integer) nº de local de prestação **NUB**: (integer) nº de beneficiário **CodigoAto**: (string\*6) código do ato médico (com ou sem zeros iniciais) **DataAto**: (string\*10) data do ato médico no formato ano-mês-dia (AAAA-MM-DD) **Password**: password atribuída pela ADSE ao NIF ou ao par NIF/Local

Devolve mensagem retorno, com os seguintes valores possíveis:

**OK**: ato médico válido **NIF inválido**: NIF com formatação inválida **Prestador não autorizado ou password incorreta**: NIF não autorizado ou código de segurança incorreto **Data inválida**: data mal formatada **Nº local inválido**: nº de local mal formatado **Prestador/Local inexistente ou inativo na data indicada 'aaaa-mm-dd'**: prestador/local cancelado ou suspenso na data indicada **Ato médico '999999' inválido no local de prestação '999' na data indicada 'aaaa-mm-dd'**: prestador não autorizado a praticar o ato médico no local e data indicados. **ERRO INTERNO**: não é possível efetuar a validação

#### <span id="page-10-1"></span>**Método auxiliar ConsultaPrecosDM**

Método para consultar a tabela de preços de dispositivos médicos, associados a um prestador.

#### **Function ConsultaPrecosDMValidaBenefLocal(ByVal NIF, ByVal NumLocal, ByVal Data, ByVal DM, ByVal Password, ByRef MsgErro, ByRef ListaDM()) as boolean**

**NIF**: (string\*9) nº de contribuinte do prestador.

**NumLocal:** (integer) nº de local de prestação.

**Data** (date) data a que se reportam os valores da tabela.

**DM**: (string\*8) código de dispositivo médico ou string vazia caso se queira obter a tabela completa. Password (string): password atribuída pela ADSE ao NIF ou ao par NIF/Local.

**MsgErro** (string)**:** mensagem de erro a devolver, caso exista.

**ListaDM** (array):Lista de códigos e preços com a estrutura ListaDMPrecos.

Devolve **true/false,** conforme o sucesso na obtenção da lista.

#### <span id="page-10-2"></span>**Descrição geral dos métodos a utilizar no processo de Faturação Online**

Na primeira invocação do método **Documento,** e com a receção com sucesso de um documento e respetivas linhas de detalhe, é criada uma pré-fatura. Para cada prestador poderão existir várias pré-faturas, distinguidas através de um nº de ordem.

De cada vez que é enviado um pedido para inserir um novo documento, este irá ficar sempre associado à pré-fatura com o nº de ordem indicado na invocação do método.

A validação das linhas dos documentos é feita no momento da inserção.

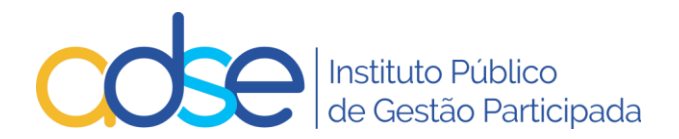

O método Documento em modo Validação, deverá ser utilizado previamente à emissão da fatura de copagamento, para validar os atos faturados, e não requer o envio do n.º de documento de copagamento, nem a imagem. Deverá ser utilizado com moderação, uma vez por documento, não vale a pena executar o método em validação várias vezes, sem mudar os parâmetros, pois o resultado será sempre o mesmo.

São sempre enviados retornos com os resultados das operações: códigos de retorno ao nível do documento (se existir), e ao nível da linha (serão indicados os erros encontrados para cada uma das linhas inseridas). No caso de erros múltiplos, eles serão separados pelo carater ponto e vírgula.

O fecho da fatura terá que ser desencadeado através do método **FechaFatura**, indicando o nº de ordem respetivo. Nesta altura, deverão ser também indicados o nº de fatura e nº de série finais, data, valor total faturado, e o binário da imagem em PDF, do documento fatura.

Após o fecho com sucesso de uma fatura não será possível introduzir novos documentos. A invocação do método **Documento** irá, nesta circunstância, criar uma pré-fatura nova com o nº de ordem indicado.

Em qualquer altura, e utilizando o método **ConsultaPreFaturas,** poderá ser consultada a lista das pré-faturas criadas pelo prestador. Para consulta dos documentos e linhas de detalhe correspondentes a uma pré-fatura, deverá ser invocado o método **ConsultaDocumentosInseridos.**

#### <span id="page-11-0"></span>**Método Documento**

Insere, apaga, valida ou substitui imagem de documento.

**Function Documento(ByVal TipoServico As String, ByVal DataDocumento as Date, ByVal NIF As String, ByVal NumLocal As Integer, ByVal NUB As Integer, ByVal ValorTotalFaturado As Decimal, ByVal NrDocPrestador As String, ByVal NrOrdem As String, ByVal NrDevolucaoOriginal As Integer, ByVal NrPedidoAutorizacao As Integer, ByVal ICD91 as String, ByVal ICD92 as string, DependenteSemNUB as boolean, LinhasDocumento() As wsFaturacao.WS\_Fac\_LinhaDocumento, ByVal FilePDF as byte(), ByVal RelatPDF as byte(), ByVal Password As String) As wsFaturacao.WS\_Fac\_Ficha**

**TipoServico** (string\*2): I – Inserir documento, D – apagar documento, V – Validação apenas, S – substituir imagem PDF de um documento já inserido anteriormente, SR – inserir/substituir imagem PDF de um relatório médico. **DataDocumento** (date): Data do documento **NIF** (string\*9): NIF do prestador **NumLocal** (integer): nº de local de prestação **NUB** (integer): nº de beneficiário da ADSE **ValorTotalFaturado** (decimal): valor total faturado no documento à ADSE. **NrDocPrestador** (string\*22): nº do documento do copagamento **NrOrdem** (string\*8): nº de ordem da pré-fatura (EXº "XYZ01", "XYZ02", "XYZ03", …) **NrDevolucaoOriginal** (integer)**:** nº de devolução ou 0. **NrPedidoAutorizacao** (integer)**:** nº do pedido de autorização ou 0. **ICD91** (string\*10): 1º código ICD9. **ICD92** (string\*10): 2º código ICD9. **DependenteSemNUB** (boolean): indica se se trata de um dependente ainda sem NUB.

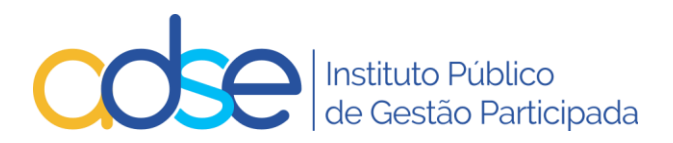

**LinhasDocumento**(): array de elementos (linhas) com a estrutura WS\_Fac\_LinhaDocumento (1); não requerido quando TipoServico = "D" ou "S".

**FilePDF():** array de byte (base64binay) correspondente ao conteúdo de um ficheiro PDF único, contendo todos os documentos de suporte; não requerido quando TipoServico = "D" ou "V". **RelatPDF():** array de byte (base64binay) correspondente ao conteúdo de um ficheiro PDF único, contendo o relatório médico. Condicional e não requerido quando TipoServico = "D" ou "V". Password: password atribuída pela ADSE ao NIF ou ao par NIF/Local.

*Nota*: A evocação do método Documento, mesmo em validação, vai criar uma pré-fatura com o nº de ordem indicado, caso não exista.

Devolve uma estrutura do tipo WS\_Fac\_Ficha (2).

**(1) Estrutura WS\_Fac\_LinhaDocumento** (correspondente a uma linha do documento)**:**

**CodCSaude** (string\*6): Código de cuidado de saúde **Quantidade** (integer): Quantidade de atos praticados **ValorPagarADSE** (decimal): Valor a pagar pela ADSE **ValorPagoBenef** (decimal): Valor pago pelo beneficiário **Prescritor** (string\*6): Código da Ordem dos médicos do médico prescritor M99999/D99999/O99999) **(1a) CoPagamento** (integer): 1-Cobrou ao beneficiário, 2-Não cobrou, 3-Não aplicável. **NumRequisicao** (string\*19): Nº de requisição. Ver nota **(1a) LocalPrescricao** (string\*8): Código de local de prescrição (U000001-U9999999). Ver nota **(1a) NIFMedicoResp** (string\*9): Código da Ordem dos médicos do médico responsável pela execução do cuidado de saúde (M99999/D99999/O99999). Ver nota **(1c) NIFTecnicoResp** (string\*9): NIF do técnico responsável pela execução do cuidado de saúde **Dente** (string\*2): Identificação do nº de dente, quando aplicável (sem zeros à esquerda) **Quadrante** (string\*1): Identificação do nº de quadrante, quando aplicável. **CodComplementar** (string\*8): ver nota **(1b) ValorProtese** (decimal): valor de aquisição da prótese indicada em CodComplementar **DataPrestacao** (date): Data de prestação do cuidado de saúde **CodigoRetorno** (string) (códigos de erro, separados por ponto e vírgula)

**(1a)** Os campos **Prescritor, NumRequisicao** e **LocalPrescricao** são de preenchimento obrigatório quando a prescrição/requisição (eletrónica) ou receita médica tenha sido emitida nas instituições que integram o Serviço Nacional de Saúde, ou nos postos de empresa ou IPSS com os quais as ARS tenham estabelecido acordo de prestação de cuidados de saúde. Nas situações excecionais de requisições manuais emitidas por aquelas mesmas entidades, o preenchimento é obrigatório apenas para dois dos campos previstos (**LocalPrescricao** e **NumRequisicao). Nas restantes situações deve ser preenchida a cédula do médico Prescritor, de acordo com a matriz publicada no ponto 4. das Regras Gerais das Tabelas da ADSE.**

**(1b)** O campo **CodComplementar** é de preenchimento obrigatório quando o ato médico praticado for referente a medicamentos ou a próteses intraoperatórias. Deverá ser preenchido, com um código de medicamento ou de prótese intraoperatória válido e reconhecido pelo INFARMED. **Nas restantes situações não preencher.**

**(1c)** O campo **NIFMedicoResp,** é de preenchimento obrigatório com Código da Ordem dos médicos (cédula profissional) para as situações previstas na matriz publicada **no ponto 4. das Regras Gerais das Tabelas da ADSE.**

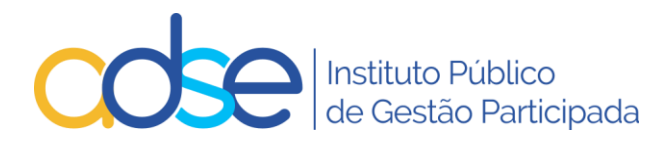

**CodigoErro** (string) (códigos de erro, separados por ponto e vírgula) **LinhasDocumento**() com a estrutura WS\_Fac\_LinhaDocumento … campos relativos aos documentos/linhas com **CodigoRetorno** correspondente a cada linha

As descrições correspondentes aos códigos de erro CodigoErro e CodigoRetorno podem ser obtidas através do método **GetDescricaoErro**, descrito abaixo.

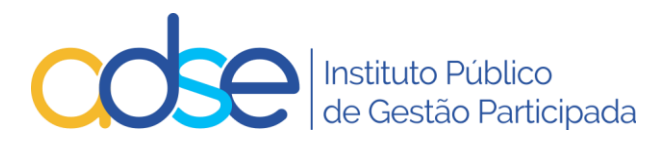

# <span id="page-14-0"></span>**Método FechaFatura**

Fecha uma pré-fatura, criando a fatura a apresentar à ADSE.

**Function FechaFatura(ByVal NIF As String, ByVal NrOrdem As String, ByVal NumLocal As Integer, ByVal NrFatura As String, ByVal NrSerie As String, ByVal DataFatura as Date, ByVal ValorTotalFatura as decimal, ByVal DocumentoFatura As Byte(), ByRef DocumentoFecho as Byte(), ByVal Password As String, ByRef MsgErro As String) As Boolean**

**NIF** (string\*9): NIF do prestador **NrOrdem** (string\*8)**:** nº de ordem da pré-fatura **NumLocal** (integer): nº de local de prestação (\*) **NrFatura (**string\*10)**:** nº de fatura **NrSerie** (string\*15)**:** nº de série da fatura **DataFatura** (date)**:** Data da fatura **ValorTotalFatura** (decimal)**:** Valor total da fatura **DocumentoFatura:** array de byte() com binário da imagem do documento fatura**. Password**: password atribuída pela ADSE ao par NIF/Local. (\*)

(\*) quando existirem credenciais diferenciadas por nº de local, qualquer par nºlocal/password válido poderá ser utilizado na invocação deste método.

Retorna:

**True** (sucesso) ou **False** (insucesso) **MsgErro:** mensagem de erro ou "" em caso de sucesso **DocumentoFecho:** array de byte() com binário da imagem do comprovativo de fecho, emitido pela ADSE.

#### <span id="page-14-1"></span>**Método SubstituiImagemFatura**

Possibilita a substituição da imagem PDF de uma fatura já encerrada, desde que esteja em estado de **validação**, **conferência** ou a **aguardar documentação**.

**Public Function SubstituiImagemFatura(ByVal NIF As String, ByVal NumLocal As Integer, ByVal NrFatura As String, ByVal NrSerie As String, ByVal DataFatura As Date, ByRef DocumentoFatura As Byte(), ByVal Password As String, ByRef MsgErro As String) As Boolean**

**NIF** (string\*9): NIF do prestador **NumLocal** (integer): nº de local de prestação (\*) **NrFatura (**string\*10)**:** nº de fatura **NrSerie** (string\*15)**:** nº de série da fatura **DataFatura** (date)**:** Data da fatura **DocumentoFatura:** array de byte() com binário da imagem do documento fatura**. Password**: password atribuída pela ADSE ao par NIF/Local. (\*)

(\*) quando existirem credenciais diferenciadas por nº de local, qualquer par nºlocal/password válido poderá ser utilizado na invocação deste método.

Retorna:

**True** (sucesso) ou **False** (insucesso) **MsgErro:** mensagem de erro ou "" em caso de sucesso

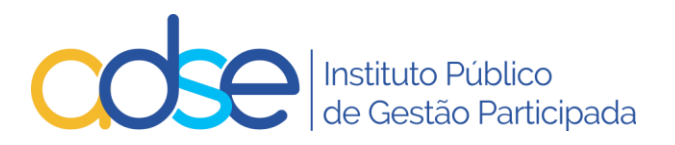

# <span id="page-15-0"></span>**Método ConsultaPreFaturas**

Lista as pré-faturas existentes do prestador.

#### **Function ConsultaPreFaturas(ByVal NIF As String, ByVal NumLocal As Integer, ByVal Password As String) As wsFaturacao.WS\_PreFatura()**

**NIF** (string\*9): NIF do prestador **NumLocal** (integer): nº de local de prestação (\*) **Password**: password atribuída pela ADSE ao par NIF/Local.(\*)

Retorna um array de estruturas do tipo WS\_PreFatura (3), com a informação das pré-faturas existentes.

(\*) quando existirem credenciais diferenciadas por nº de local, qualquer par nºlocal/password válido poderá ser utilizado na invocação deste método.

#### **(3) Estrutura WS\_PreFatura**

**NIFPrestador** (string\*9) **NrOrdem** (string\*8) **ValorTotal** (decimal) **CodigoRetorno** (string) **ListaDocsPrestador()** (array de string com os Nºs de Documento contidos na pré-fatura)

Em situação normal, **CodigoRetorno** é vazio em todas as linhas do array. Em caso de erro ou inexistência de pré-faturas, é devolvida apenas uma linha, em que **CodigoRetorno** é preenchido com o código de erro.

#### <span id="page-15-1"></span>**Método ConsultaDocumentosInseridos**

Devolve cabeçalho de documento inserido, com as respetivas linhas.

**Function ConsultaDocumentosInseridos(ByVal NIF As String, ByVal NrOrdem As String, ByVal NrDocPrestador As String, ByVal NumLocal As Integer, ByVal Password As String) As wsFaturacao.WS\_Fac\_Ficha**

**NIF (**string\*9): NIF do prestador **NrOrdem** (string\*8)**:** nº de ordem da pré-fatura **NrDocPrestador** (string\*22): nº do documento do copagamento **NumLocal** (integer): nº de local de prestação (\*) **Password**: password atribuída pela ADSE ao par NIF/Local.(\*)

Retorna uma estrutura do tipo **WS\_Fac\_Ficha** (2), com os dados do documento previamente introduzido, correspondente ao NIF/NrOrdem/NrDocPrestador. Em caso de erro ou inexistência, é devolvido um código de erro em WS\_Fac\_Ficha.CodigoErro.

(\*) quando existirem credenciais diferenciadas por nº de local, qualquer par nºlocal/password válido poderá ser utilizado na invocação deste método.

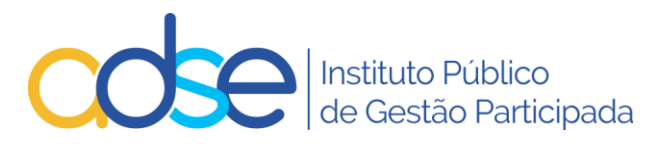

# <span id="page-16-0"></span>**Método ConsultaTodosDocumentos**

Devolve lista de cabeçalhos de todos os documentos de uma pré-fatura.

#### **Public Function ConsultaTodosDocumentos(ByVal NIF As String, ByVal NrOrdem As String, ByVal NumLocal As Integer, ByVal Password As String, ByRef msgErro As String) As wsFaturacao.WS\_ListaDocumentos**

**NIF (**string\*9): NIF do prestador **NrOrdem** (string\*8)**:** nº de ordem da pré-fatura **NumLocal** (integer): nº de local de prestação (\*) **Password**: password atribuída pela ADSE ao par NIF/Local.(\*)

Retorna uma estrutura do tipo **WS\_ListaDocumentos** (4), com os cabeçalhos dos documentos de uma pré-fatura, correspondente ao NIF/NrOrdem. Em caso de erro ou inexistência, é devolvido um código de erro em **WS\_ListaDocumentos**.

(\*) quando existirem credenciais diferenciadas por nº de local, qualquer par nºlocal/password válido poderá ser utilizado na invocação deste método.

#### **(4) Estrutura WS\_ ListaDocumentos:**

**CodigoRetorno** (string) (código de erro) **Documentos**() array de estruturas do tipo **WS\_DocumentoInserido** (4a), com os dados de cabeçalho dos documentos da pré-fatura **Resultado** (boolean) – devolve true ou false (em caso de erro)

#### **(4a) Estrutura WS\_DocumentoInserido**

**ValorTotalFaturado (**decimal): Valor total faturado no documento **NumLinhas** (integer): nº de linhas do documento **NrDocPrestador** (string\*22): nº do documento do copagamento **NumDevOriginal** (integer)**:** nº de devolução. **LocalPrestacao** (integer): nº de local de prestação (\*) **NUB**: nº de beneficiário **DataDocumento** (date): Data do documento **NrPedidoAutorizacao** (integer): nº de pedido de informação/autorização

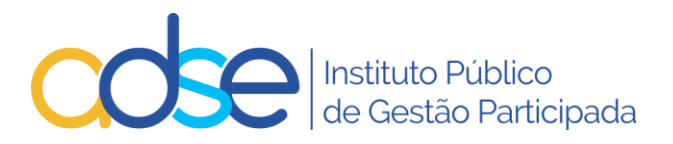

#### <span id="page-17-0"></span>**Método GetImageDocumento**

Devolve o PDF relativo a um documento.

**Public Function GetImageDocumento(ByVal NIF As String, ByVal NrDocPrestador As String, ByVal DataDocumento As Date, ByVal NrDevolucaoOriginal As Integer, ByVal NumLocal As Integer, ByVal Password As String, ByRef retMsg As String) As Byte()**

**NIF (**string\*9): NIF do prestador **NrDocPrestador** (string\*22): nº do documento do copagamento **DataDocumento** (date): Data do documento **NrDevolucaoOriginal** (integer)**:** nº de devolução ou 0. **NumLocal** (integer): nº de local de prestação (\*) **Password**: password atribuída pela ADSE ao NIF ou ao par NIF/Local. (\*)

Em caso de erro, retorna descrição de erro em **retMsg**.

(\*) quando existirem credenciais diferenciadas por nº de local, qualquer par nºlocal/password válido poderá ser utilizado na invocação deste método.

#### <span id="page-17-1"></span>**Método GetImageRelatMed**

Devolve o PDF do relatório médico relativo a um documento.

**Public Function GetImageRelatMed(ByVal NIF As String, ByVal NrDocPrestador As String, ByVal DataDocumento As Date, ByVal NrDevolucaoOriginal As Integer, ByVal NumLocal As Integer, ByVal Password As String, ByRef retMsg As String) As Byte()**

**NIF (**string\*9): NIF do prestador **NrDocPrestador** (string\*22): nº do documento do copagamento **DataDocumento** (date): Data do documento **NrDevolucaoOriginal** (integer)**:** nº de devolução ou 0. **NumLocal** (integer): nº de local de prestação (\*) **Password**: password atribuída pela ADSE ao NIF ou ao par NIF/Local. (\*)

Em caso de erro, retorna descrição de erro em **retMsg**.

(\*) quando existirem credenciais diferenciadas por nº de local, qualquer par nº local/password válido poderá ser utilizado na invocação deste método.

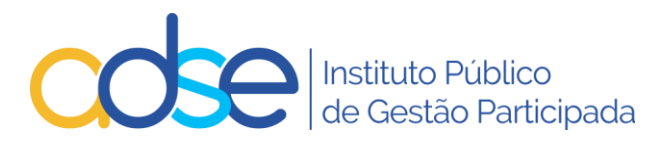

# **Método GetImageFatura**

Devolve o PDF relativo a uma fatura.

**Public Function GetImageDocumento(ByVal NIF As String, ByVal NrFatura As String, ByVal NrSerie As String, ByVal DataFatura As Date, ByVal NumLocal As Integer, ByVal Password As String, ByRef retMsg As String) As Byte()**

**NIF (**string\*9): NIF do prestador **NrFatura** (string\*10): nº da fatura **NrSerie** (string\*10): nº de série da fatura **DataFatura** (date): Data da fatura **NumLocal** (integer): nº de local de prestação (\*) **Password**: password atribuída pela ADSE ao NIF ou ao par NIF/Local. (\*)

Devolve a imagem do PDF relativo à fatura. Em caso de erro, retorna descrição de erro em **retMsg**.

(\*) quando existirem credenciais diferenciadas por nº de local, qualquer par nºlocal/password válido poderá ser utilizado na invocação deste método.

#### <span id="page-18-0"></span>**Método RetificaFatura**

Possibilita a retificação do nº, nº de série e data de uma fatura já encerrada, desde que esteja em estado de validação, conferência ou a aguardar documentação.

**Public Function RetificaFatura(ByVal NIF As String, ByVal NumLocal As Integer, ByVal NrFatura As String, ByVal NrSerie As String, ByVal DataFatura As Date, ByVal NrFaturaRet as string, NrSerieRet as string, DataFaturaRet as string, Password as string, ByRef MsgErro As String) As Boolean**

**NIF** (string\*9): NIF do prestador **NumLocal** (integer): nº de local de prestação (\*) **NrFatura (**string\*10)**:** nº de fatura **NrSerie** (string\*15)**:** nº de série da fatura **DataFatura** (date)**:** Data da fatura **NrFaturaRet (**string\*10)**:** nº de fatura retificada **NrSerieRet** (string\*15)**:** nº de série da fatura retificada **DataFaturaRet** (date)**:** Data da fatura retificada **Password**: password atribuída pela ADSE ao par NIF/Local. (\*)

(\*) quando existirem credenciais diferenciadas por nº de local, qualquer par nºlocal/password válido poderá ser utilizado na invocação deste método.

Não é permitido alterar apenas a data da fatura.

Retorna:

**True** (sucesso) ou **False** (insucesso) **MsgErro:** mensagem de erro ou "" em caso de sucesso

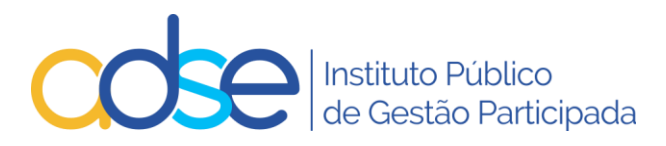

# <span id="page-19-0"></span>**Método FinalizaSubstituicaoDocumentos**

Finaliza o processo de substituição de imagens PDF de uma fatura em estado "A aguardar documentos de suporte". Este método deverá ser utilizado após a invocação, as vezes que forem necessárias, do método Documento (com TipoServico="S"). Em caso de sucesso, devolve a fatura ao estado "Em conferência".

**Public Function FinalizaSubstituicaoDocumentos(ByVal NIF As String, ByVal NumLocal As Integer, ByVal NrFatura As String, ByVal NrSerie As String, ByVal DataFatura As Date, Password as string, ByRef MsgErro As String) As Boolean**

**NIF** (string\*9): NIF do prestador **NumLocal** (integer): nº de local de prestação (\*) **NrFatura (**string\*10)**:** nº de fatura **NrSerie** (string\*15)**:** nº de série da fatura **DataFatura** (date)**:** Data da fatura **Password**: password atribuída pela ADSE ao par NIF/Local. (\*)

Retorna:

**True** (sucesso) ou **False** (insucesso) **MsgErro:** mensagem de erro ou "" em caso de sucesso

# <span id="page-19-1"></span>**Descrição do método GetDescricaoErro**

Retorna as descrições dos erros (CodigoErro) devolvidos pelo método **Documento**.

**Function GetDescricaoErro(ByVal CodigoErro As String) As String**